Scan2pdf Активированная полная версия Скачать бесплатно без регистрации

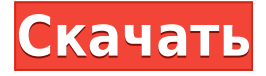

### **Scan2pdf Crack+**

scan2pdf 2022 Crack — это простой инструмент сканирования многостраничных документов, предназначенный для автоматического объединения отсканированных страниц в многостраничный PDFдокумент. Приложение представляет собой инструмент командной строки, поэтому те, кто уже привык работать с командами, могут сразу приступить к работе. Ярлыки настройки scan2pdf Важный! scan2pdf в настоящее время находится в стадии разработки, и пока невозможно сканировать все виды документов. Если вы обнаружите проблему со scan2pdf или считаете, что scan2pdf вам не подходит, сообщите нам об этом. В нашем национальном духе обещание хорошей работы и достойного дохода для всех имеет не меньшее значение, чем обещание тяжелой работы. Риск быстрого роста имущественного неравенства после падения Lehman Brothers в реальном времени практически незаметен. Мы нация, которая цепляется за веру в то, что демократия и рынки являются саморегулирующимися механизмами, что процветание неизбежно, и что люди подвержены ошибкам и могут быть искушены, как и все мы, собственными аппетитами и страстями. Мы верим, что если все будут играть по правилам, то рынок заработает и большая часть денег все равно останется у самых богатых людей и корпораций. Мы верим, что всегда будет другая новая норма с гораздо большим богатством и большей прибылью на капитал. Мы думаем, что идея равенства возможностей для всех - общества, в котором у каждого есть шанс на хорошую жизнь, — это великое обещание Америки и заявление о том, что мы - нация порядочных людей, которые разделяют больше, чем разделяют., и что здесь, в реальном мире, в реальном мире с настоящими людьми справедливость восторжествует. Так и должно быть, потому что такого рода несправедливость не была бы той Америкой, которую мы знаем, яркими примерами которой были люди, которые учили нас этой стране и ее ценностям. Так что никогда не было так важно вернуть эту страну людям, которые первыми заселили эту землю, найти реальное решение жилищного кризиса, иметь лидера, который может объединить две стороны, вернуть будущее нашим детям., и показать, что настоящая американская мечта заключается не в том, чтобы сделать мир безопасным для миллиардеров, а в том, чтобы ваши дети, внуки и все их дети могли жить в стране, где у каждого есть равные шансы. Всем вам я говорю: пришло время восстать из пепла рецессии и ответить на новые вызовы рабочих мест.

### **Scan2pdf** [2022]

Введение: По мере того, как Интернет и цифровые камеры становятся все более распространенными, становится все больше и больше... Редактирование PDF-файлов Редактирование PDF-файлов Вам нужно отредактировать (добавить, удалить или изменить) какое-либо содержимое в файле PDF? Вам нужно вставить новые страницы или извлечь содержимое из PDF? Если это так, вы найдете бесплатные инструменты, такие как редакторы PDF с открытым исходным кодом, а

также коммерческие инструменты, которые помогут вам выполнить работу. 1. PDF::API2 PDF::API2 — это Perl-скрипт, помогающий редактировать PDF-документы через интерфейс веб-службы. Он основан на Perl-модуле PDF::API3, который был улучшен для поддержки новейшей технологии PDF. PDF::API2 представляет API на основе Perl для создания, изменения и удаления страниц PDF-документов. Он имеет полнофункциональный текстовый редактор для преобразования текстовых строк и графический дизайнер для редактирования векторной графики. PDF::API2 Описание: Введение: Этот проект представляет собой набор инструментов, которые помогут вам получить данные из... Как преобразовать черно-белое изображение RAW в цветное в Photoshop CS5 Как преобразовать черно-белое изображение RAW в цветное в Photoshop CS5. Преобразование черно-белого изображения RAW в цветное изображение в Photoshop 5 и более поздних версиях. Формат RAW: ExifTool, Photoshop и баланс белого, Барри Х., электронная почта, октябрь 2008 г. Та же проблема возникает, когда у вас есть хорошая (или вы так думали) черно-белая фотография, и вы хотите, чтобы она больше походила на цветную, а не просто обесцвеченную. Вот небольшой набор инструментов для выполнения этой работы. Инструменты в этом руководстве также позволят вам работать с файлами RAW. Введение: В этом руководстве предполагается, что вы уже прочитали обе инструкции по использованию... Запись аудио с компакт-диска Введение: В следующем руководстве показано, как записывать звук с компакт-диска. Используйте утилиту Audio Recorder для записи звука с компакт-диска. Он доступен как отдельный апплет, но также может быть запущен как утилита командной строки для тех, кто предпочитает с помощью командной строки. Требования: Введение: В этом руководстве показано, как использовать программу PAUDIO для воспроизведения, записи и управления звуком. файлы. PAUDIO — бесплатное программное обеспечение с открытым исходным кодом, распространяемое в соответствии с условиями публичной лицензии GNU. версия 2. Он состоит из трех 1eaed4ebc0

# Scan2pdf

Обзор инструментов сканирования PDF: Чтобы создать PDF-файл из отсканированного документа, вы используете один из так называемых инструментов создания PDF-файлов, например PDF Split & Merge, PDF Expert, Adobe Acrobat или PDF Write и т. д. Но если вы хотите создать новый PDF-файл из нескольких отсканированных страниц, вам понадобится более сложное программное обеспечение, такое как инструмент сканирования в PDF. Не так сложно создать простой инструмент сканирования в PDF с помощью небольшого компонента . NET. Но уже есть несколько готовых к использованию компонентов .NET, позволяющих создать такой простой инструмент за очень короткое время. И эти компоненты: PDF# - это бесплатный инструмент с открытым исходным кодом, полностью разработанный сообществом PDF. ЕfPDF — бесплатная библиотека PDF, доступная для разработки .NET. CVXPY — это бесплатная библиотека C++ с открытым исходным кодом для оптимизации моделирования и решения проблем. В одном API CVXPY предоставляет следующие функции: Численная оптимизация Дифференцируемое программирование Дифференциальное динамическое программирование Полный набор линейной алгебры Численная алгебра Интерполяция Символическая алгебра Интерполяция Сложная интерполяция Двумерная интерполяция Полиномиальная интерполяция Многомерная интерполяция Полиномиальное приближение Безматричные радиальные базисные функции Рекуррентные нейронные сети Много алгоритмов Длинный список функций Что нового в версии 2.3.0 Все каталоги пакетов теперь находятся под единым контролем версий (mercurial), чтобы избежать проблем с зависимостями в разных версиях. Что нового в версии 2.2.0 Загрузки теперь содержат историю версий. CVXPY теперь доступен на Mac OSX! CVXPY использует CMake для настройки. CMake 2.8.0 использовался в CVXPY 2.2.0. Что нового в версии 2.1.0 CVXPY теперь использует локальный CMake для управления зависимостями пакетов. Что нового в 2.0.3 CVXPY теперь распространяется с лицензионным исходным кодом. Что нового в 2.0.2 СVXPY теперь доступен в Windows. Что нового в 2.0.1 Первый выпуск Версия 2.0.0 СVXPY сейчас

### **What's New In?**

Scan2pdf — это простой инструмент сканирования многостраничных документов, предназначенный для автоматического объединения отсканированных страниц в многостраничный PDF-документ. [Влияние противовоспалительных препаратов на протеинурию и барьерную функцию клубочков у крыс с остатками почек]. Изучить влияние противовоспалительных препаратов, таких как преднизолон и урикозурический препарат бензбромарон, на протеинурию и барьерную функцию клубочков при почечной недостаточности. Двадцать два самца крыс Wistar были рандомизированы на четыре группы: нормальный контроль (группа I), модель остатка почки без лекарств (группа II), остатка почки с введением преднизолона (группа III) и остатка почки с

введением бензбромарона (группа IV). Крысам вводили соответствующие препараты внутрибрюшинно один раз в день в течение восьми недель. Контрольной группе лечение не проводилось. Концентрацию белка в 24 часовых образцах мочи и экскрецию белка с мочой измеряли с помощью колориметрического анализа и метода с 5% бромкрезоловым зеленым соответственно. Как экскреция белка, так и объем мочи уменьшались после приема лекарств. Экскреция белка с мочой у крыс III группы снизилась на 71% (Р0,05). Процент экскреции белка во II группе был выше, чем в III группе, но ниже, чем в IV группе (P0,05). И преднизолон, и бензбромарон могут снижать протеинурию у крыс с остаточной почкой. Однако бензбромарон может снижать гломерулярную гипертрофию.

# **System Requirements For Scan2pdf:**

Минимальные системные требования: – Windows XP/Vista/7/8/10 (с 64 битной/32-битной совместимостью) - 2 ГБ ОЗУ – OpenGL 2.0 - 2 ГБ видеопамяти - 20% свободного места на жестком диске - Полноэкранный (полноэкранное разрешение 1280x720) – Язык ОС: английский/немецкий/французский - Видеокарта, совместимая с DirectX 10 / OpenGL 4.2 – AMD Radeon HD 4770 или аналогичный — Nvidia GTX

460 (Nvidia 8800/8

Related links: